# **100% Money Back**

**Vendor:**Oracle

**Exam Code:**1Z0-1065-20

**Exam Name:**Oracle Procurement Cloud 2020 Implementation Essentials

**Version:**Demo

#### **QUESTION 1**

Identify the THREE functions that a Buying Organization is able to perform after it provides its Suppliers the access to the `Supplier Portal\\' :

A. Evaluate prospective suppliers by routing their registrations through a collaborative review process using a flexible rules engine

- B. Collect information about prospective suppliers through a self-guided registration flow
- C. Consolidate suppliers and supplier sites to clean up duplicate suppliers or support supplier acquisitions
- D. Import supplier data and related entities

E. Create Negotiation flow internally on behalf of prospective suppliers

Correct Answer: ABE

#### **QUESTION 2**

Five requisition lines of a single requisition document are available to process on to purchase order. But the buyer returned one requisition line to the requester for quantity modification. What will be the effect of this action on the remaining four requisition lines?

- A. They will be available to process on to purchase order.
- B. They will be put on hold until the requester resubmits the returned line with the correct quantity.
- C. They will be in the "withdrawn" status.
- D. They will get canceled.
- E. They will also get returned to the requester.

Correct Answer: B

How can I reject individual items on a multi-item requisition? You cannot selectively approve or reject individual items. You can edit the requisition to add or delete items, modify requisition quantity, and then approve the requisition. If the approver needs to reject specific lines on the requisition, the approver should reject the entire requisition. The approver can include comments on the worklist task to highlight the rejection reason. The preparer then needs to update the requisition and resubmit it for approval. References:

https://docs.oracle.com/cd/E56614\_01/procurementop\_gs/OAPRC/F1007478AN174A5.htm

#### **QUESTION 3**

During the implementation, your customer wants to understand the key features of the two-stage Request For Quotation (RFQ) available in Oracle Sourcing Cloud. Identify three features of the two-stage RFQ. (Choose three.)

- A. Open Auctions
- B. Response Visibility Open
- C. Technical and Commercial Evaluation
- D. Two stage Evaluation
- E. Response Visibility Blind
- F. Response Visibility is always Sealed

Correct Answer: CDF

The two-stage RFQ process involves the submission by the suppliers of a technical quote and a commercial quote. The technical quotes are opened and evaluated first to determine a list ofqualified suppliers, and only then are the commercial quotes of the qualified suppliers opened and evaluated. TWO STAGE RFQ Ensure impartial judgment of supplier responses in markets that require technical and commercial evaluation of proposals to be doneindependently. While suppliers submit their responses as a single bid package, category managers first analyze the technical merits of the proposal while the commercial aspects of the bid remain sealed. Commercial details of bids that pass the technical evaluation are disclosed in the second evaluation phase, while the details of failed bids remain sealed. Category managers enter surrogate responses on behalf of suppliers by submitting the technical terms of the proposal during the first stage of the negotiation, and only entering the commercial terms if the first stage evaluation is successful. References:

See What\\'s Coming in Oracle Procurement Cloud (Release 9), page 8 https://fusionhelp.oracle.com/ helpPortal/topic/TopicId\_P\_EDADAB5CC7CF0747E040D30A68811553

#### **QUESTION 4**

Which two job roles can access the Procurement Dashboard?

- A. Buyer
- B. Procurement Manager
- C. Procurement Preparer
- D. Procurement Requester
- E. Category Manager

Correct Answer: BC

#### **QUESTION 5**

In Self Service Procurement, a user is not able to search for the Inventory Item "Play Station 4". Identify three configuration issues that could be causing this problem.

A. The "Play Station4" Item has not been marked as a "Purchased" item within the Purchasing operational attribute group.

- B. The "Play Station4" Item is not part of any Procurement catalog.
- C. "Play Station4" is defined as "BOM Enabled" in PIM.
- D. The "Play Station4" Item does not belong to any Purchasing Category.

E. "Play Station4" is not defined as a "Transact able" item in PIM.

Correct Answer: ABC

#### **QUESTION 6**

In the Enterprise Structures setup, which functional area includes tasks to implement Business Units and Inventory Organizations?

- A. Legal Structures
- B. Enterprise Profile
- C. Organization Structures
- D. Procurement Foundation

Correct Answer: A

#### **QUESTION 7**

Which method should you choose to manage setup data if you have a need to configure and modify the default setup best practices? (Choose the best answer.)

- A. Configure Basic Enterprise Structure
- B. Rapid Implementation Task List
- C. Manage Offerings and Features
- D. Manage Implementation Projects

Correct Answer: D

#### **QUESTION 8**

The Payables department has reported that a supplier is not appearing in the Submit Payment Process

Request. The payment method selected from the payment processing options at Submit Payment Process

Request is Electronic.

Identify two reasons why the supplier is not appearing in the Submit Payment Process Request.

(Choose two.)

- A. The From Date field value for the payment method Electronic is a future date.
- B. The supplier does not have an active Purchase Order.
- C. The payment method Electronic is end-dated on the Payment Method tabbed page of the supplier profile for the

supplier.

- D. The supplier must have a Blanket Purchase Agreement in place.
- E. The supplier has a default payment method of Check.

Correct Answer: AD

#### **QUESTION 9**

After gathering requirements from the business leads of customer organization, you have set up the Bill-to location at multiple places during Oracle Procurement Cloud implementation. Identify the source from which the purchase order defaults the Bill-to location.

- A. from the Business Unit setup
- B. from the `Common Payables and Procurement options\\' first and if it is `Null\\' then from `Supplier site assignment\\'
- C. from the `Configure Procurement business function\\'
- D. from the `Configure Requisitioning business function\\'

E. from the `Supplier site assignment\\' first and if it is `Null\\' then from `Common Payables and Procurement options\\'

Correct Answer: C

Common Payables and Procurement Configuration setting for the Sold-to BU

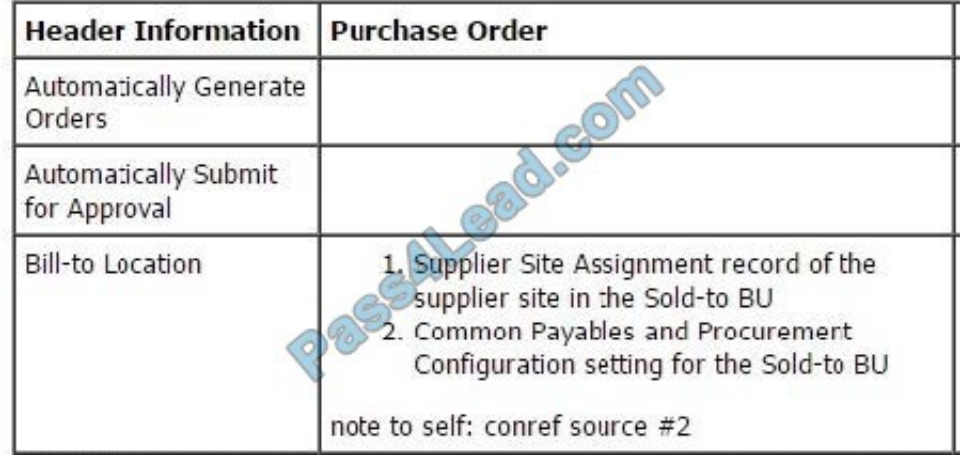

References: http://docs.oracle.com/cd/E37017\_01/doc.1115/e22658/F387038AN185BD.htm

#### **QUESTION 10**

Which option would the application first look at to default the Location field in the Purchase Order Line?

- A. Supplier site assignment record of the supplier site in the Requisitioning BU.
- B. BU assignment record of the source agreement that corresponds to the Requisitioning BU

#### C. Purchase Order Header

#### D. "Requisitioning Business Function Configuration" task of the Requisitioning BU.

Correct Answer: C

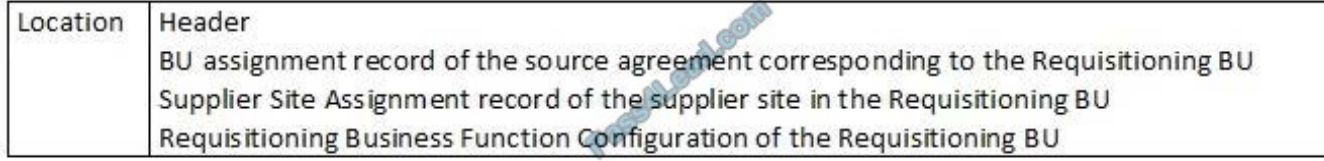

Reference: http://docs.oracle.com/cd/E37017\_01/doc.1115/e22658/F387038AN185BD.htm

#### **QUESTION 11**

Your customer is implementing Cloud Procurement across two countries: A and B. They need

intercompany transactions to be carried out between these two entities.

Identify the setup to fulfill this requirement.

A. Supply Chain financial Orchestration agreement between business units of countries A and B.

B. intercompany transaction between legal entities of countries A and B

C. Supply Chain financial Orchestration agreement between legal entities of countries A and B

D. intercompany transaction between business units of countries A and B

Correct Answer: D

Sold-to BU: If the selected BU performs invoicing, then the same BU can be used as the Sold-to BU. However, in certain instances due to tax or legal reasons the client BU may only perform requisitioning with the supplier and another BU assumes the liability for the purchases. In this case a different sold-to BU is selected. The list of soldto BUs that can beselected for a given client BU is determined by the Intercompany Transaction Flow setup. In addition, when a separate Sold-to BU acts as an agent to the client BU an assignment must be created for the soldto BU in order for the BU to process invoices. References:

https://docs.oracle.com/cd/E56614\_01/procurementop\_gs/OAPRC/F1007476AN1079E.htm

#### **QUESTION 12**

In the Oracle Procurement Cloud Setup Flow, which three components are within the Common Procurement Configuration set of tasks?

- A. Supplier Configuration
- B. Supplier Portal
- C. Payables and Procurement
- D. Buyer Assignments
- E. Procurement Agents

Correct Answer: ACE

To Read the Whole Q&As, please purchase the Complete Version from Our website.

## **Try our product !**

100% Guaranteed Success

100% Money Back Guarantee

365 Days Free Update

Instant Download After Purchase

24x7 Customer Support

Average 99.9% Success Rate

More than 800,000 Satisfied Customers Worldwide

Multi-Platform capabilities - Windows, Mac, Android, iPhone, iPod, iPad, Kindle

### **Need Help**

Please provide as much detail as possible so we can best assist you. To update a previously submitted ticket:

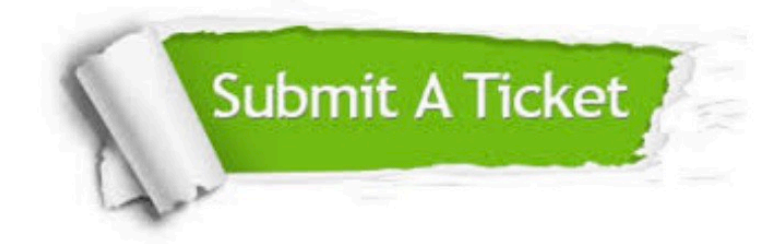

**One Year Free Update** 

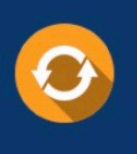

Free update is available within One Year after your purchase. After One Year, you will get 50% discounts for updating. And we are proud to boast a 24/7 efficient Customer Support system via Email.

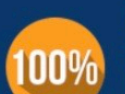

#### **Money Back Guarantee**

To ensure that you are spending on quality products, we provide 100% money back guarantee for 30 days from the date of purchase

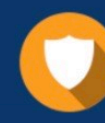

**Security & Privacy** 

We respect customer privacy. We use McAfee's security service to provide you with utmost security for your personal information & peace of mind.

Any charges made through this site will appear as Global Simulators Limited. All trademarks are the property of their respective owners.